#### CS206

#### **Trees**

## Copying

ArrayList  $x = new ArrayList$ ); ArrayList  $y = x$ ;

see project L1029 class CopyObject

### Tree

- A tree is an abstract model of a hierarchical structure
- Nodes have a parentchild relation

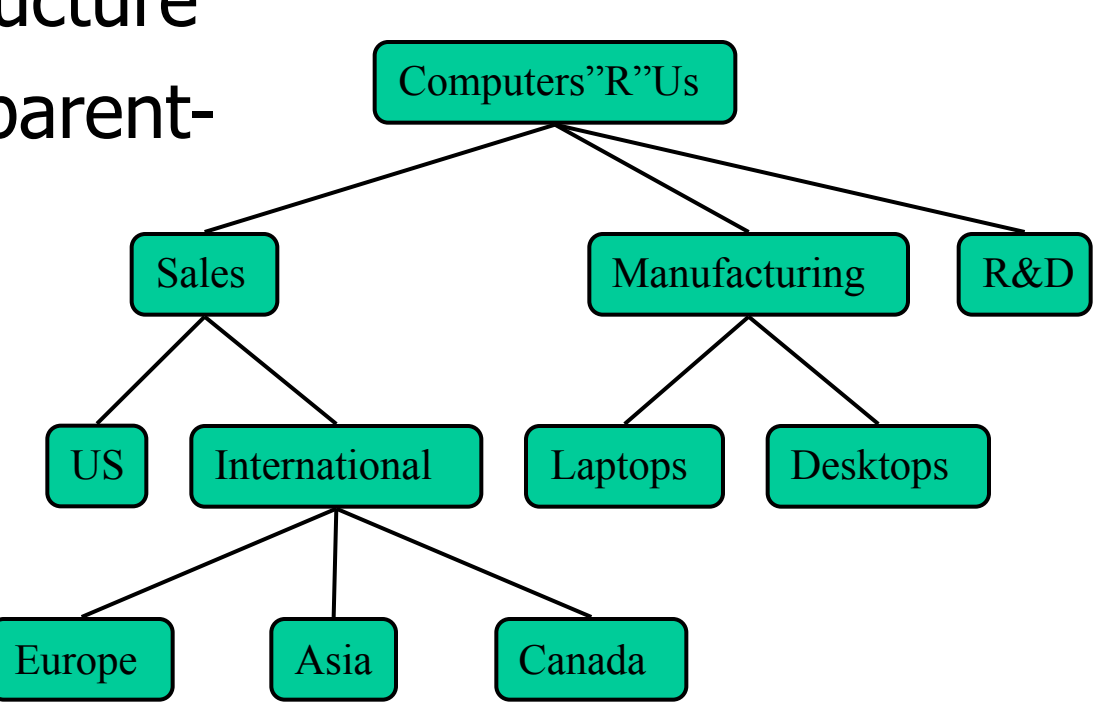

### **Terminology**

- root: no parent  $-A$
- external node/leaf: no children  $-$  E, I, J, K, G, H, D
- internal node: node with at least one child -A, B, C, F
- ancestor/descendent
- depth  $-$  # of ancestors
- Height max depth

• Subtree: tree consisting of a node and its descendants

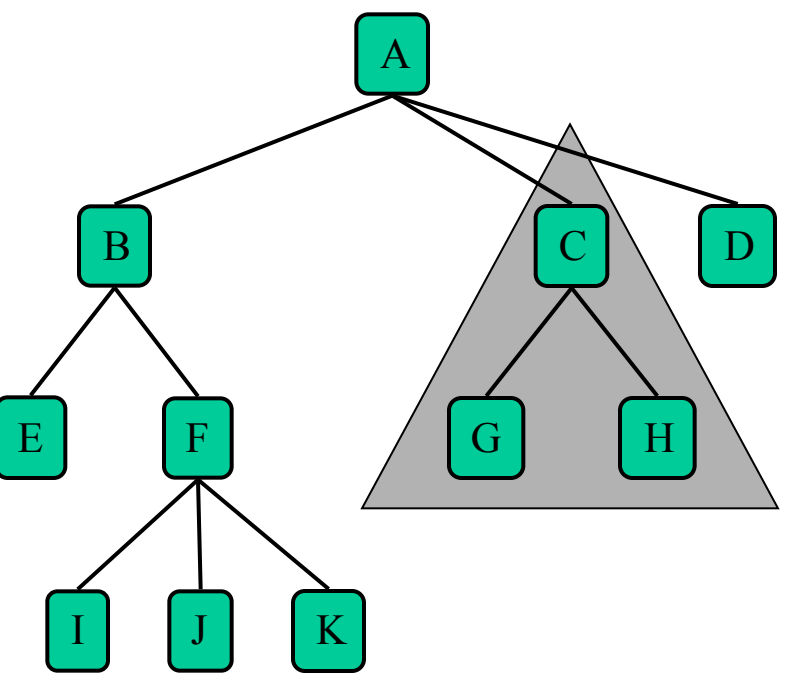

### Binary Tree

• An ordered tree with every node having at most two children – left and right

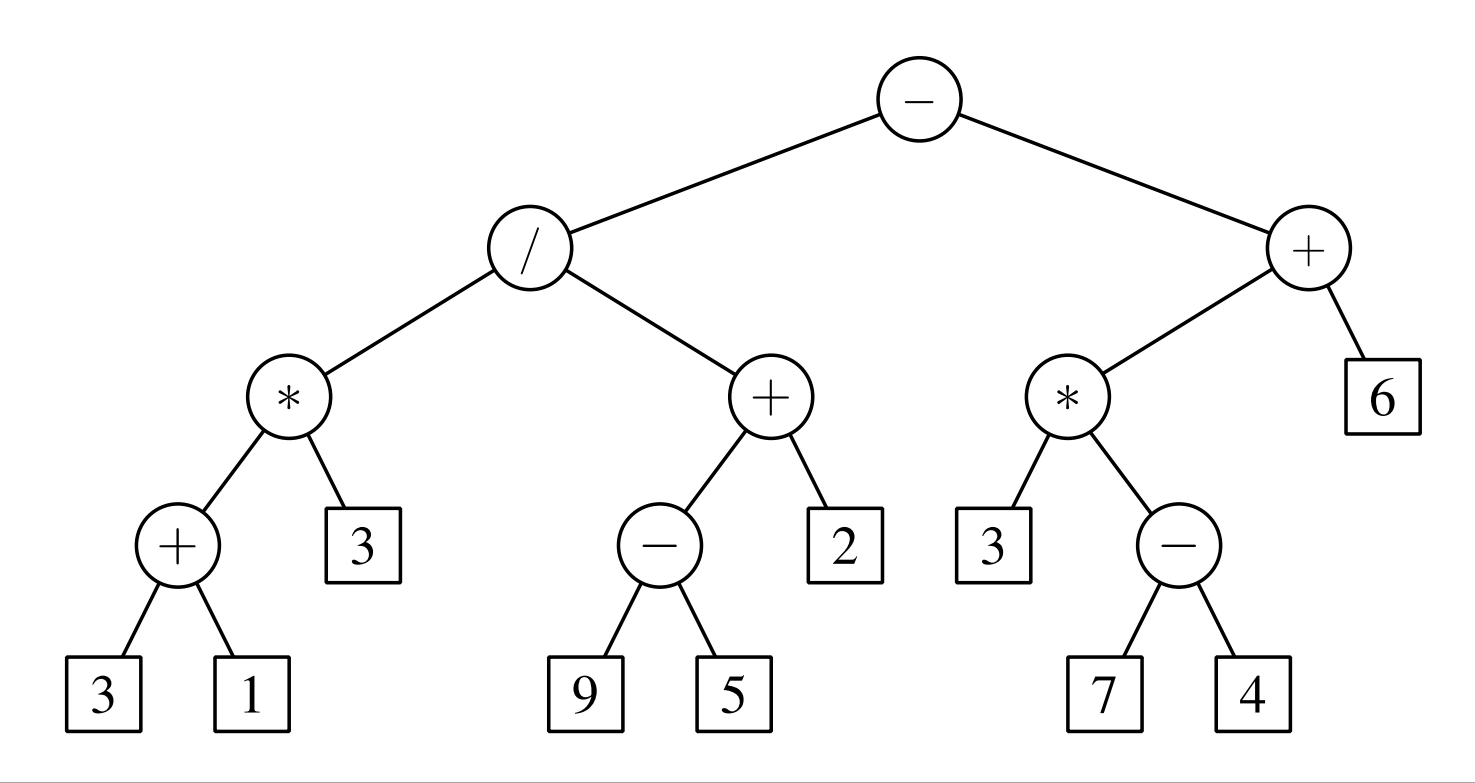

# Type of Binary Trees

- A binary tree is proper (or full) if each node has zero or two children
- A binary tree is complete if every level (except possibly the last) is filled
- If a complete binary tree is filled at every level, it is perfect

### Binary Tree Properties

• Let  $n$  denote the number of nodes and  $h$ the height of a binary tree

 $\frac{1}{2}$  h + 1 ≤ n ≤ 2<sup>h+1</sup> − 1

 $\log(n + 1) - 1 \leq h \leq n - 1$ 

• Height of a binary tree is usually  $O(logn)$  of the max number of nodes true worst case O(1)

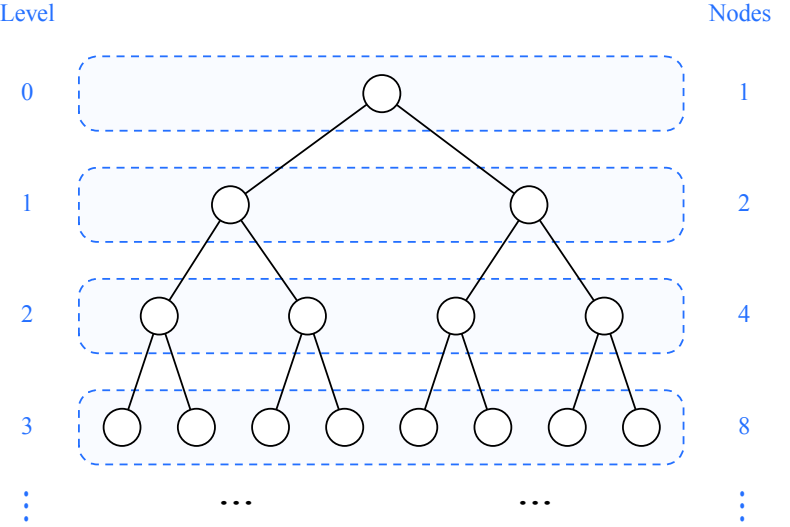

### Interface

```
public interface BinaryTreeInterface<E 
extends Comparable<E>> 
\left\{ \right. int size(); 
     int maxDepth(); 
      boolean isEmpty(); 
      boolean contains(E element); 
     void insert(E element); 
     E remove(E element); 
<u>}</u>
```
#### Implementation

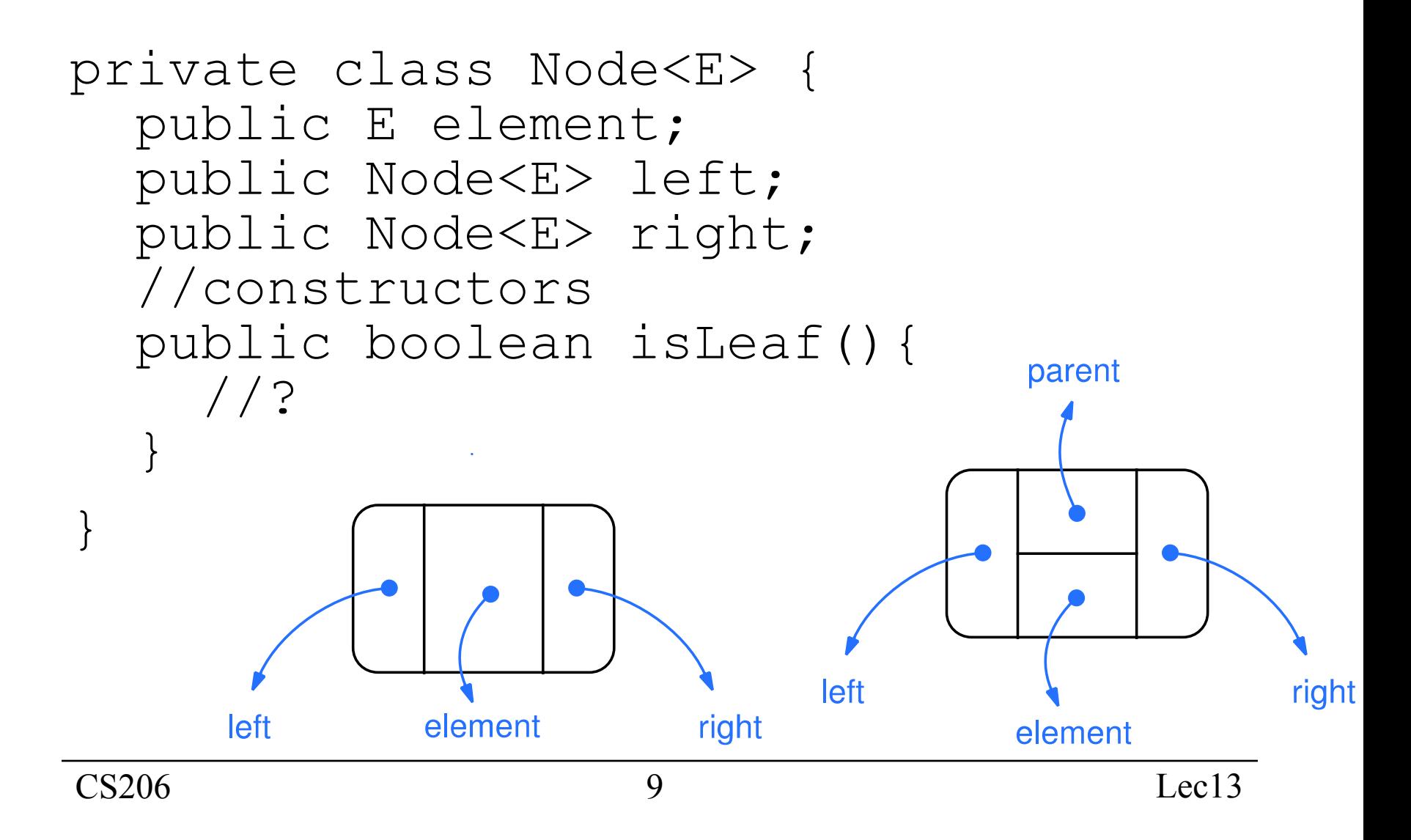

#### **Class**

public class LinkedBinaryTree<E extends Comparable<E>> implements BinaryTree<E> {

- // what instance variables?
- // nested Node class

}

#### Insertion

• smaller to the left, bigger to the right

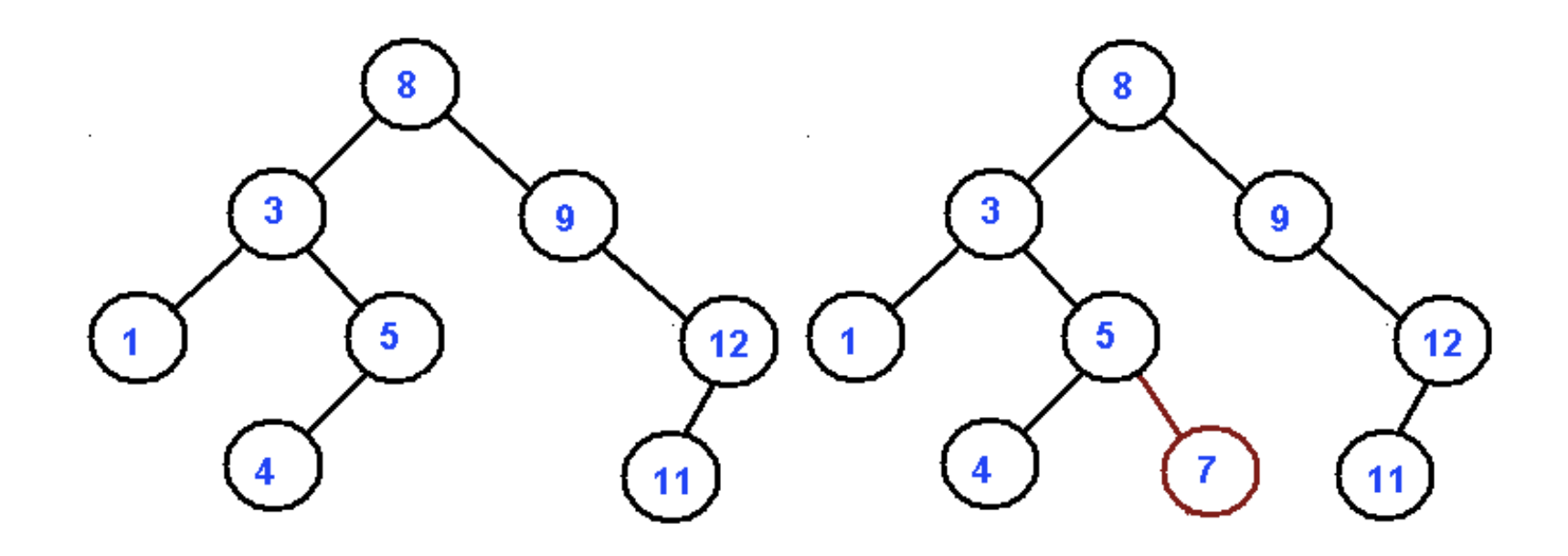

#### Draw some Binary Trees

- 11, 6, 8, 19, 4, 10, 5, 17, 43, 49, 31
- 6, 19, 10, 5, 43, 31, 11, 8, 4, 17, 49
- 4, 5, 6, 49, 43, 31, 19, 10, 11, 8, 17
- 17, 31, 8, 19, 43, 11, 5, 49, 10, 6, 4

#### contains

- boolean contains(E element);
- returns true if found in the tree, false otherwise

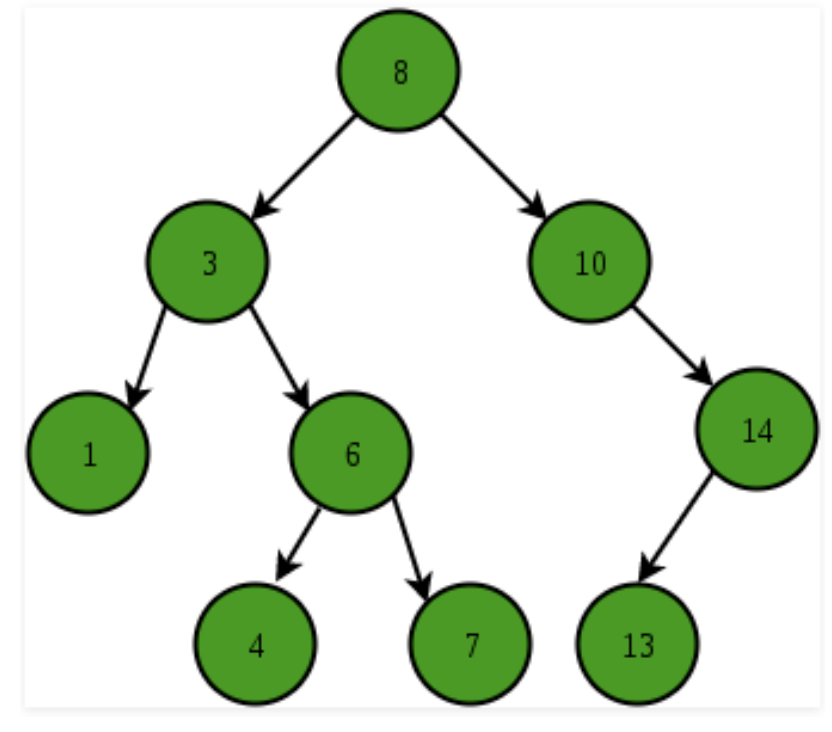

### Algorithm

- compare with root of **current subtree**
	- $\Box$  root is empty return false
	- $\Box$  root == element return true
	- $\Box$  root  $\leq$  element recurse on right child
	- root > element recurse on left child

### Pseudo Code

```
findRec(root, key):
   if root == null:
     return false
   if root.key == key:
     return true
   if root.key > key:
     return findRec(root.left, key)
   else
     return findRec(root.right, key)
```
### Recursive Helper Method

- The signature of contains doesn't allow any Node references (it cannot since Node is private)
- so define a private, recursive "helper" method. **public boolean** contains(E element) { **if** (root==**null**) return false; **return** iContains(root, element)!=**null**; } **private** Node iContains(Node treepart, E toBeFound) { … }

```
 private Node iContains(Node treepart, E toBeFound) 
 { 
   if (treepart==null) return null; 
   int cmp = treepart.element.compareTo(toBeFound);
   if (cmp==0)
   \{ return treepart; 
 } 
   else if (cmp<0) 
     { 
         return iContains(treepart.left, toBeFound); 
 } 
   else // cmp>0
    \left\{ \right.return iContains(treepart.right, toBeFound);
     } 
     }
                                                            On 
                                                            chalkboard 
                                                            in class
```
#### insert

- void insert(E element);
- new node is always inserted as a leaf
- inserts to
	- left subtree if element is smaller than subtree root
	- right subtree if larger

### Pseudo Code

insertRec(node, key):

if node == null:

add key to tree

 if root.key > key: node.left =

 insertRec(node.left, key) else

 $node.right =$ insertRec(node.right, key)

### Insert, with a helper

```
 public void insert(E element) 
    {
        size++; 
        if (root==null) 
\{ root=new Node(element); 
            return; 
 } 
        iInsert(root, element); 
    }
     private void iInsert(Node treepart, E toBeAdded) {
```
… }

```
On 
                                                           chalkboard 
                                                           in class
private void iInsert(Node treepart, E toBeAdded) { 
    int cmp = treepart.element.compareTo(toBeAdded);
    if (cmp==0) {
         return; // the item is in the tree
     } 
   else if (cmp<0) { 
         if (treepart.left==null) { 
         treepart.left=new Node(toBeAdded); 
 } 
         else { 
         iInsert(treepart.left, toBeAdded); 
 } 
     } 
   else // cmp>0 { 
        if (treepart.right==null) {
         treepart.right=new Node(toBeAdded); 
 } 
         else { 
        iInsert(treepart.right, toBeAdded);
 } 
     }}
```
# Height / maxDepth

Again, using a recursive helper method

```
 @Override
     public int maxDepth() 
 { 
        return iMaxDepth(root, 1); 
     } 
     int iMaxDepth(Node n, int depth) {
```
…}